## Fichier:Dôme Géodésique Fréquence 2 paramétrable sch ma.png

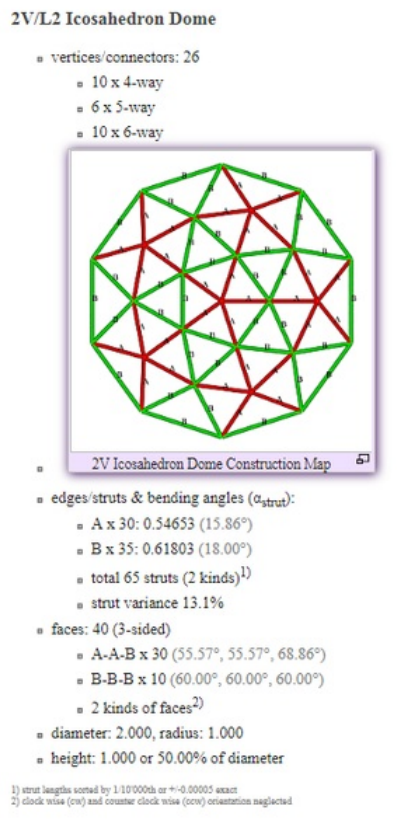

Taille de cet aperçu :540 × 599 [pixels](https://wikifab.org/images/thumb/1/1e/D%25C3%25B4me_G%25C3%25A9od%25C3%25A9sique_Fr%25C3%25A9quence_2_param%25C3%25A9trable_sch_ma.png/540px-D%25C3%25B4me_G%25C3%25A9od%25C3%25A9sique_Fr%25C3%25A9quence_2_param%25C3%25A9trable_sch_ma.png).

Fichier [d'origine](https://wikifab.org/images/1/1e/D%25C3%25B4me_G%25C3%25A9od%25C3%25A9sique_Fr%25C3%25A9quence_2_param%25C3%25A9trable_sch_ma.png) (605 × 671 pixels, taille du fichier : 66 Kio, type MIME : image/png) Dôme\_Géodésique\_Fréquence\_2\_paramétrable\_sch\_ma

## Historique du fichier

Cliquer sur une date et heure pour voir le fichier tel qu'il était à ce moment-là.

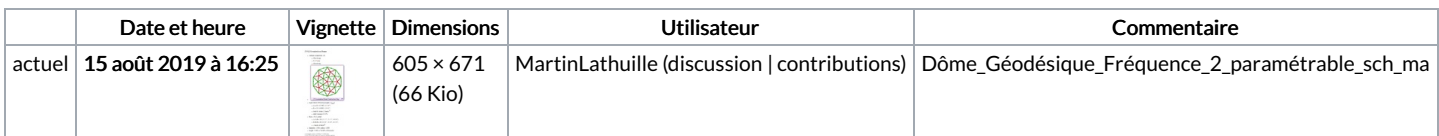

Vous ne pouvez pas remplacer ce fichier.

## Utilisation du fichier

Le fichier suivant est un doublon de celui-ci (plus de [détails](https://wikifab.org/wiki/Sp%25C3%25A9cial:Recherche_fichier_en_double/D%25C3%25B4me_G%25C3%25A9od%25C3%25A9sique_Fr%25C3%25A9quence_2_param%25C3%25A9trable_sch_ma.png)) :

Fichier:Dôme Géodésique Fréquence 2 [paramétrable](https://wikifab.org/wiki/Fichier:D%25C3%25B4me_G%25C3%25A9od%25C3%25A9sique_Fr%25C3%25A9quence_2_param%25C3%25A9trable_oui.png) oui.png

Les 2 pages suivantes utilisent ce fichier :

Dôme Géodésique Fréquence 2 [paramétrable](https://wikifab.org/wiki/D%25C3%25B4me_G%25C3%25A9od%25C3%25A9sique_Fr%25C3%25A9quence_2_param%25C3%25A9trable) Dôme Géodésique Fréquence 2 [paramétrable/fr](https://wikifab.org/wiki/D%25C3%25B4me_G%25C3%25A9od%25C3%25A9sique_Fr%25C3%25A9quence_2_param%25C3%25A9trable/fr)

## Métadonnées

Ce fichier contient des informations supplémentaires, probablement ajoutées par l'appareil photo numérique ou le numériseur utilisé pour le créer. Si le fichier a été modifié depuis son état original, certains détails peuvent ne pas refléter entièrement l'image modifiée.

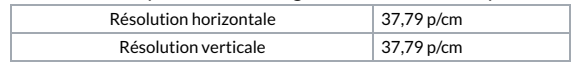